# **Kennen lernen**

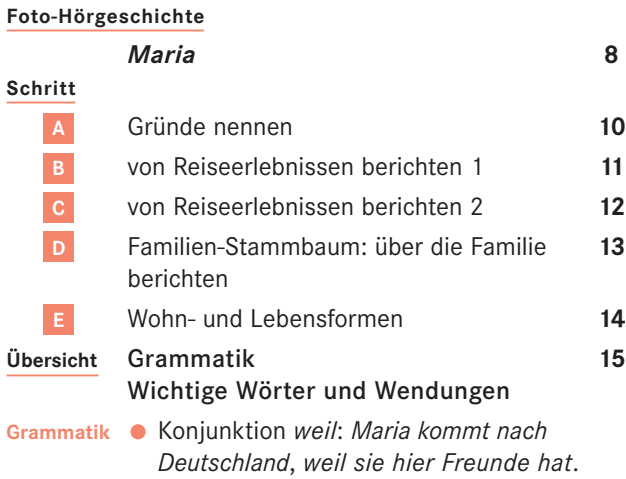

- Perfekt der trennbaren Verben: *hat abgeholt*, *ist aufgestanden*, ...
- Perfekt der nicht-trennbaren Verben: *hat erlebt*, *hat bekommen*, ... Perfekt der Verben auf -*ieren*:
- *ist passiert*, *hat diskutiert*, ...
- Namen im Genitiv: *Julias Mutter* Präposition *von*: *die Mutter von Julia*

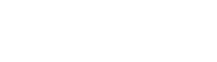

# **Essen und Trinken**

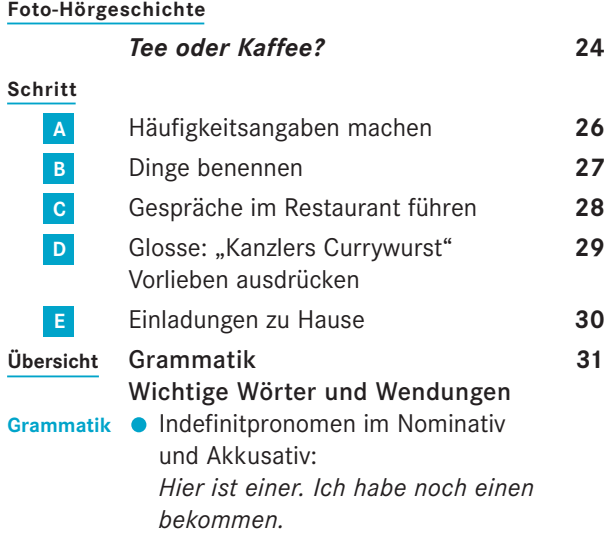

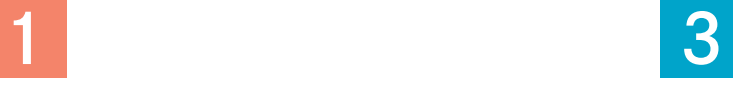

# **Sport und Fitness**

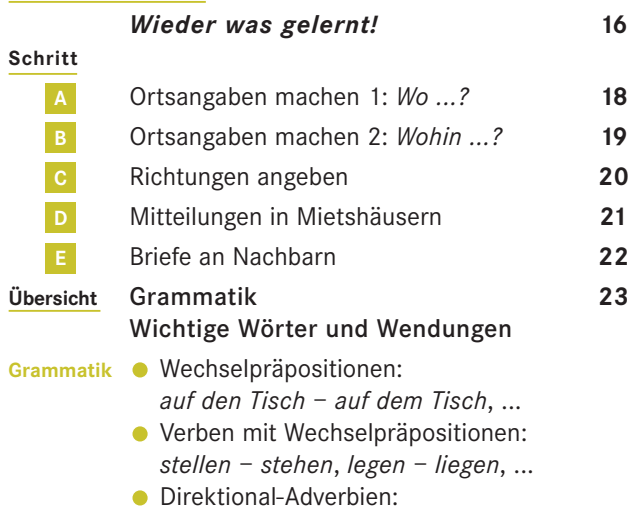

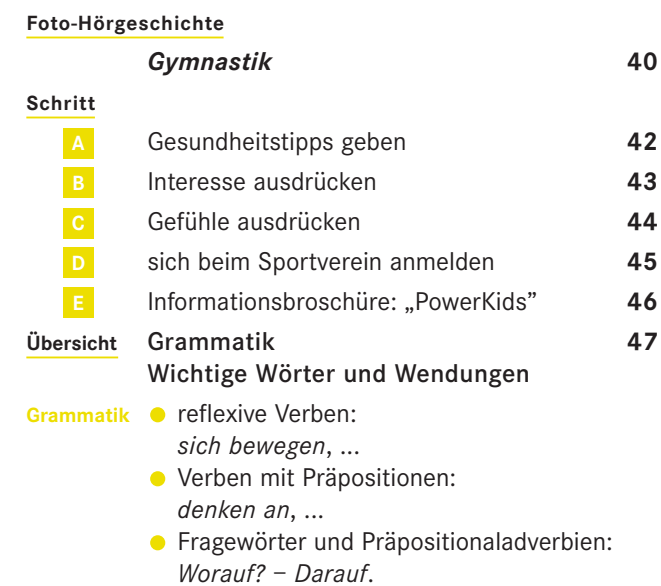

## **Feste und Geschenke**

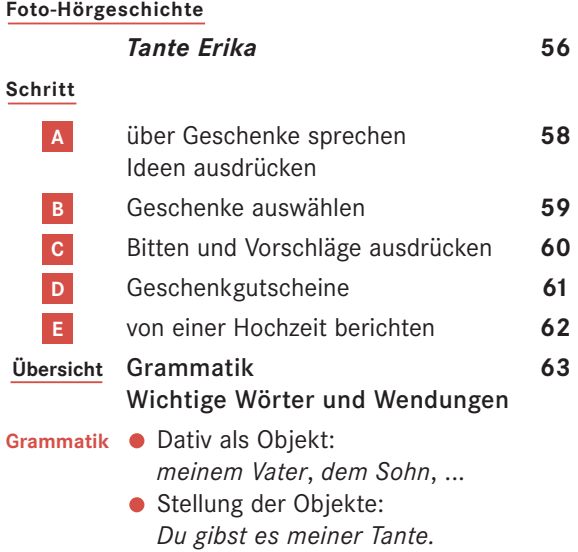

# 5

## **Schule und Ausbilung**

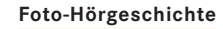

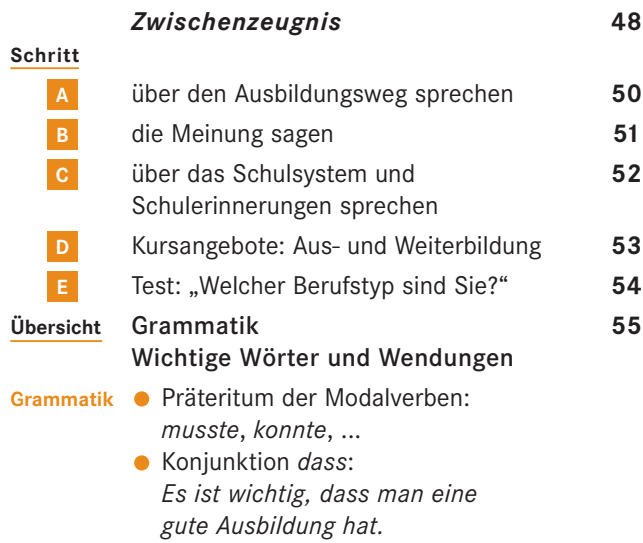

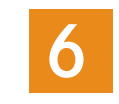

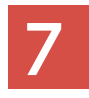

## **Zu Hause**

#### **Foto-Hörgeschichte**

*rein*, *raus*, *runter*, ...

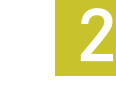

### **Arbeitswelt**

#### **Foto-Hörgeschichte**

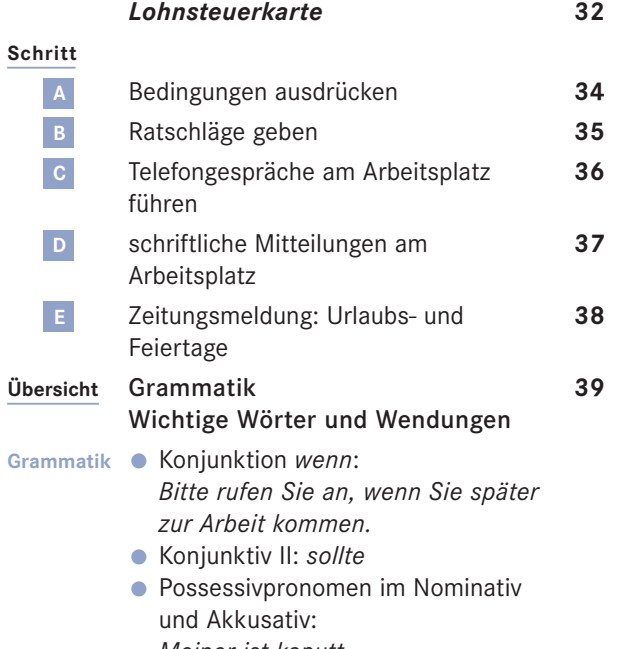

*Meiner ist kaputt. Kann ich deinen haben?* 

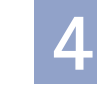

# **Inhalt** Kursbuch

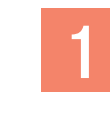